# Vzporedni in porazdeljeni sistemi in algoritmi: Vaje Pthreads

PREDAVATELJ: PATRICIO BULIĆ

ASISTENTA: DAVOR SLUGA, ROK ČEŠNOVAR

Na spletni učilnici se nahaja koda za enostavni mrežni strežnik

Koda omogoča strežbo le enega klienta naenkrat

Strežnik nadgradite tako, da bo zmogel osrbeti več klientov hkrati

- Uporabite knjižnico pthreads
- Za vsakega klienta, ki se poveže na na strežnik, naj se ustvari nova nit, ki ga oskrbuje dokler klient ne zapre povezave.
- S parametrom v kodi nastavite največje število dovoljenih povezav. V primeru, da se poskusi povezati več klientov kot je dovoljenih niti, naj strežnik presežne povezave zavrne. Pazite na kritične sekcije (števec niti)!

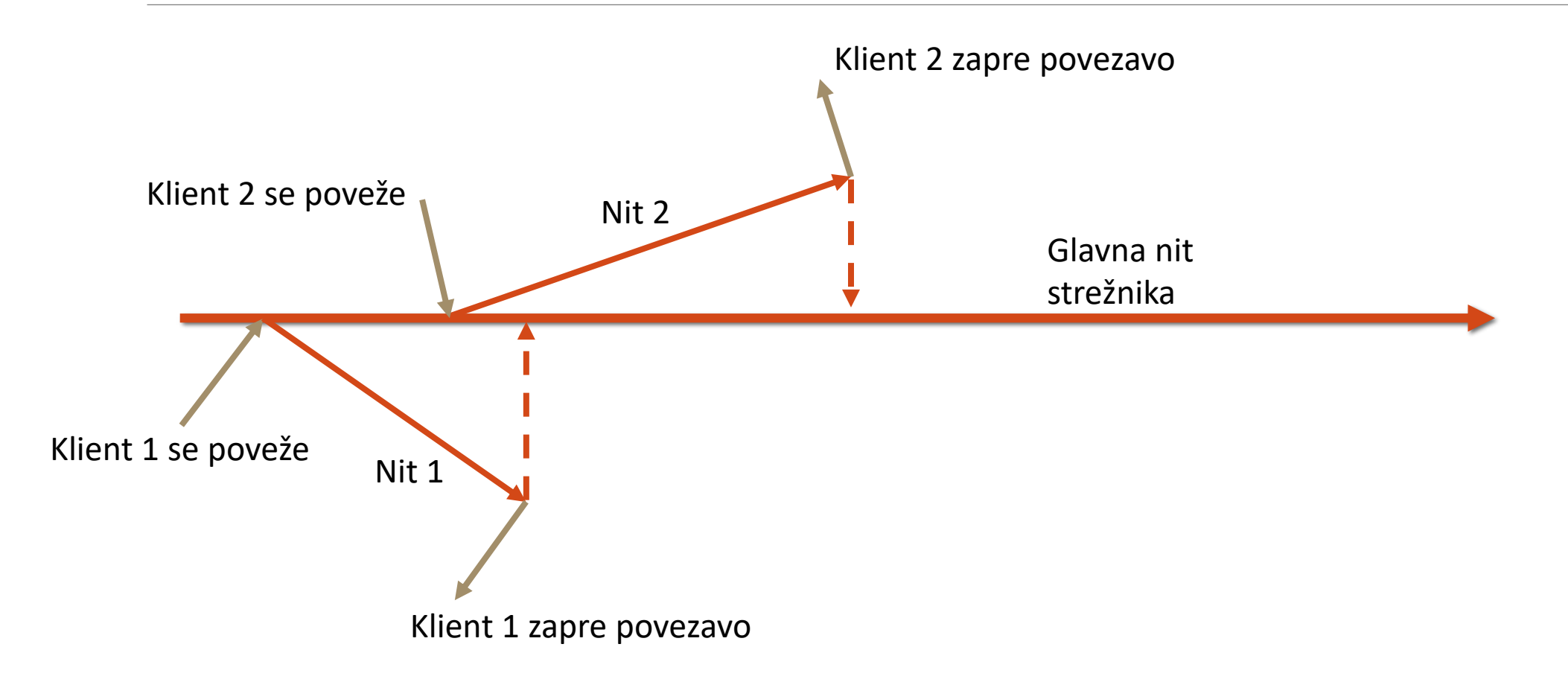

Zagon in testiranje na NSC

- Prevedemo z gcc –lpthread server.cpp –o server
- Rezerviramo resurse
	- salloc –n1 –reservation=fri
- Povežemo se na vozlišče, ki nam ga je odobril SLURM e.g. ssh nsc-msv002
- Zaženemo strežnik
- Za klienta uporabimo program nc (na login vozlišču)
	- nc nsc-msv002 1053

#### Rok za oddajo: 11. 11. 2021; zadnji možni: 18. 11. 2021

Uporabne funkcije pthread

- pthread\_create(…)
- pthread\_detach(…)
- pthread\_exit(…)
- pthread\_mutex\_lock(…)
- pthread\_mutex\_unlock(…)